## Cheatography

## NB Notebook Cheat Sheet by Vincent [\(Vinnie007\)](http://www.cheatography.com/vinnie007/) via [cheatography.com/193690/cs/42342/](http://www.cheatography.com/vinnie007/cheat-sheets/nb-notebook)

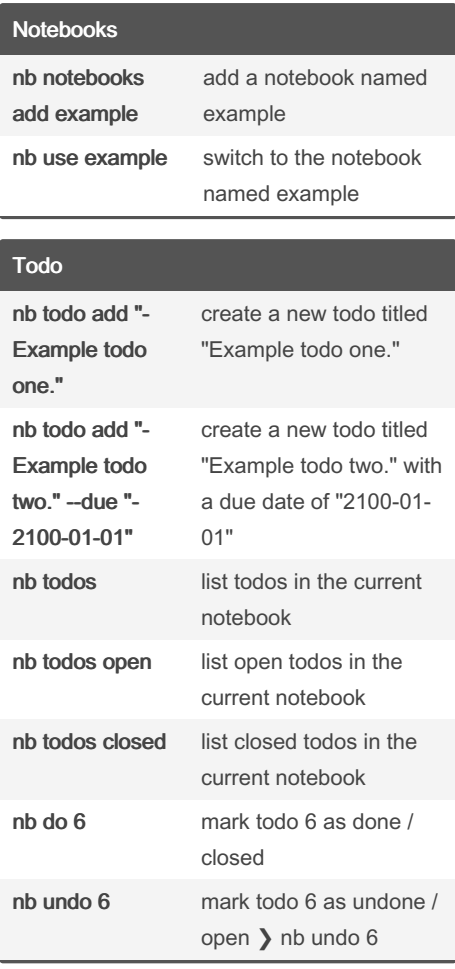

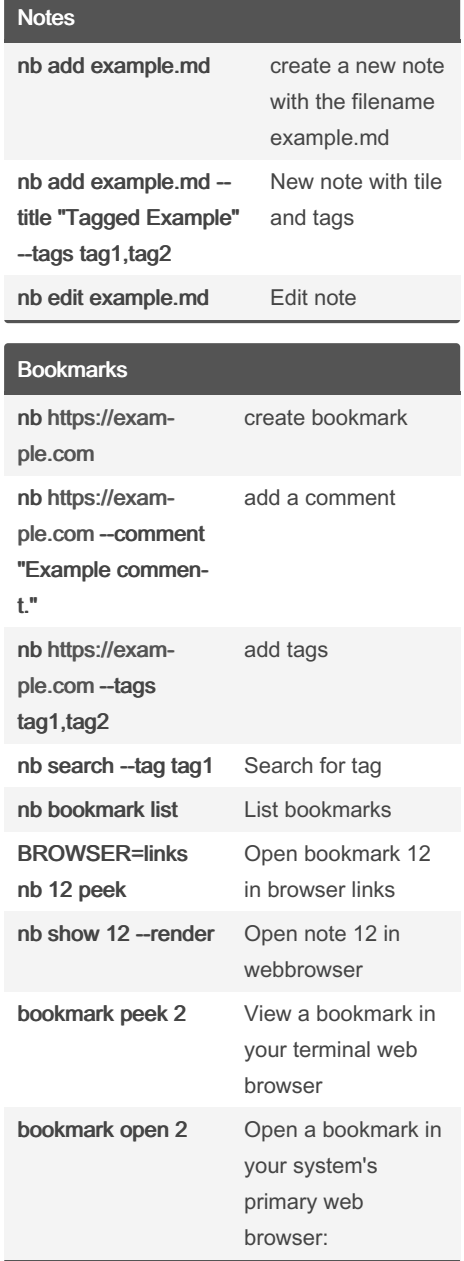

By Vincent (Vinnie007) [cheatography.com/vinnie007/](http://www.cheatography.com/vinnie007/) Not published yet. Last updated 10th February, 2024. Page 1 of 1.

Sponsored by CrosswordCheats.com Learn to solve cryptic crosswords! <http://crosswordcheats.com>